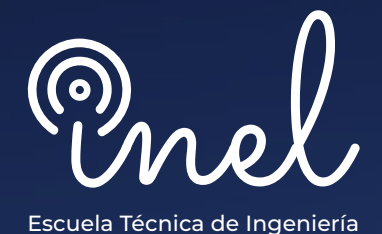

# **Análisis de Sistemas Eléctricos con Software PowerFactory CURSO DE**

### **SOBRE EL PROGRAMA**

La investigación y el diseño de sistemas eléctricos requieren estudios especiales de ingeniería para evaluar su eficiencia en condiciones estacionarias y dinámicas

En este sentido, la lógica de los softwares de ingeniería proporcionada por DIgSILENT PowerFactory está diseñada para ayudar a los ingenieros a realizar investigaciones profesionales

Este curso permite que los estudiantes se adiestren en las distintas funcionalidades del software de tal forma que se pueden resolver en el ámbito laboral

El participante estará capacitado para realizar los estudios de flujo de carga, cortocircuito, protecciones y la automatización con Python.

**No existen requisitos para llevar este programa, aunque se recomienda conocimientos básicos de sistemas eléctricos** 

E**s altamente recomendable utilizar monitores dobles.**

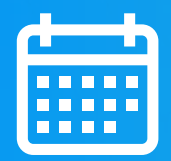

**HORARIO** Martes y Miercoles **19:00 a 21:00** (UTC - 05:00)

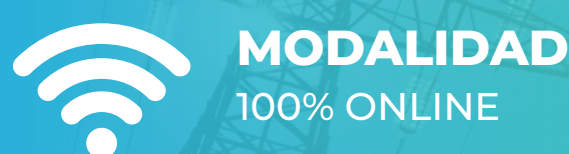

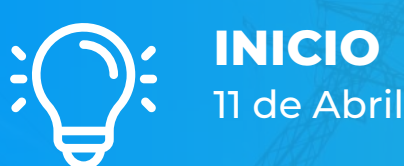

**DURACIÓN** 18 HORAS CRONOLÓGICAS

### **OBJETIVOS**

El Curso de Especialización en Simulación de Sistemas Eléctricos con DIgSILENT PowerFactory, sitúa a los estudiantes en la posición de manejar el software a un nivel intermedio, al finalizar el curso el alumno estará capacitado en:

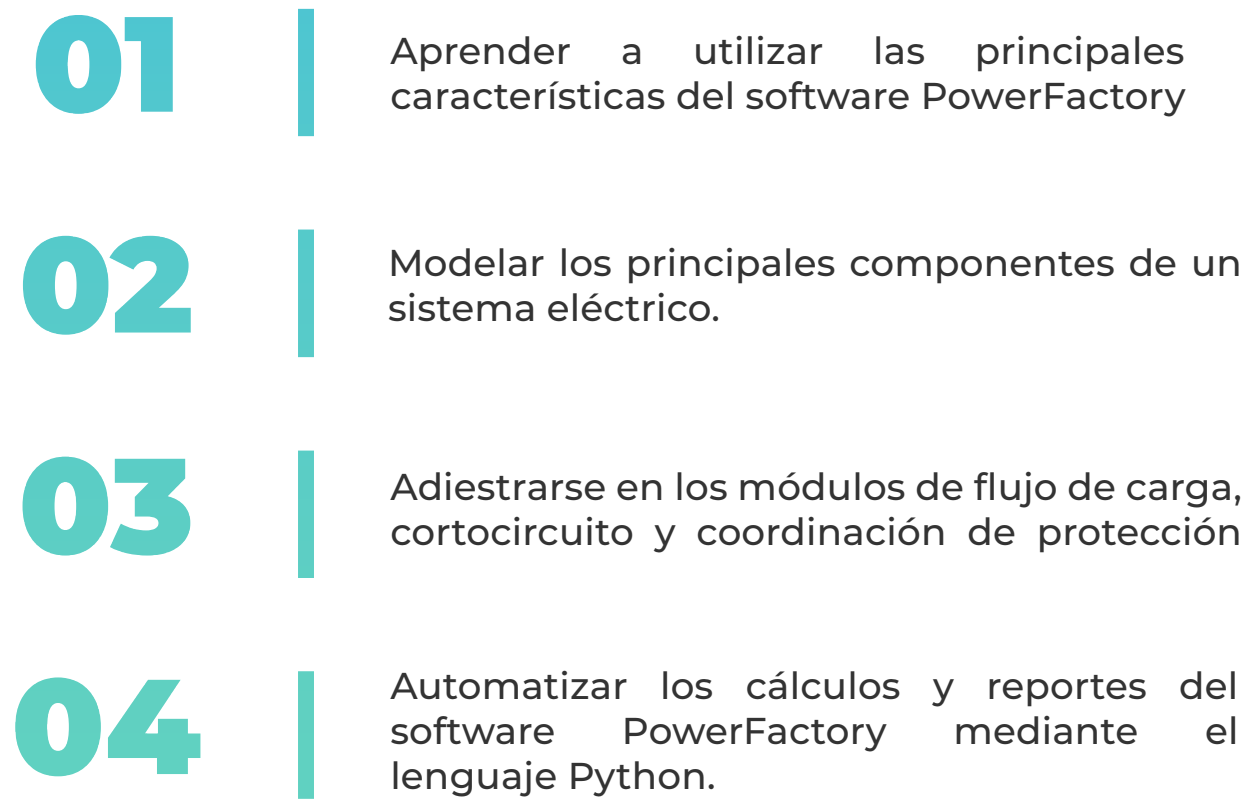

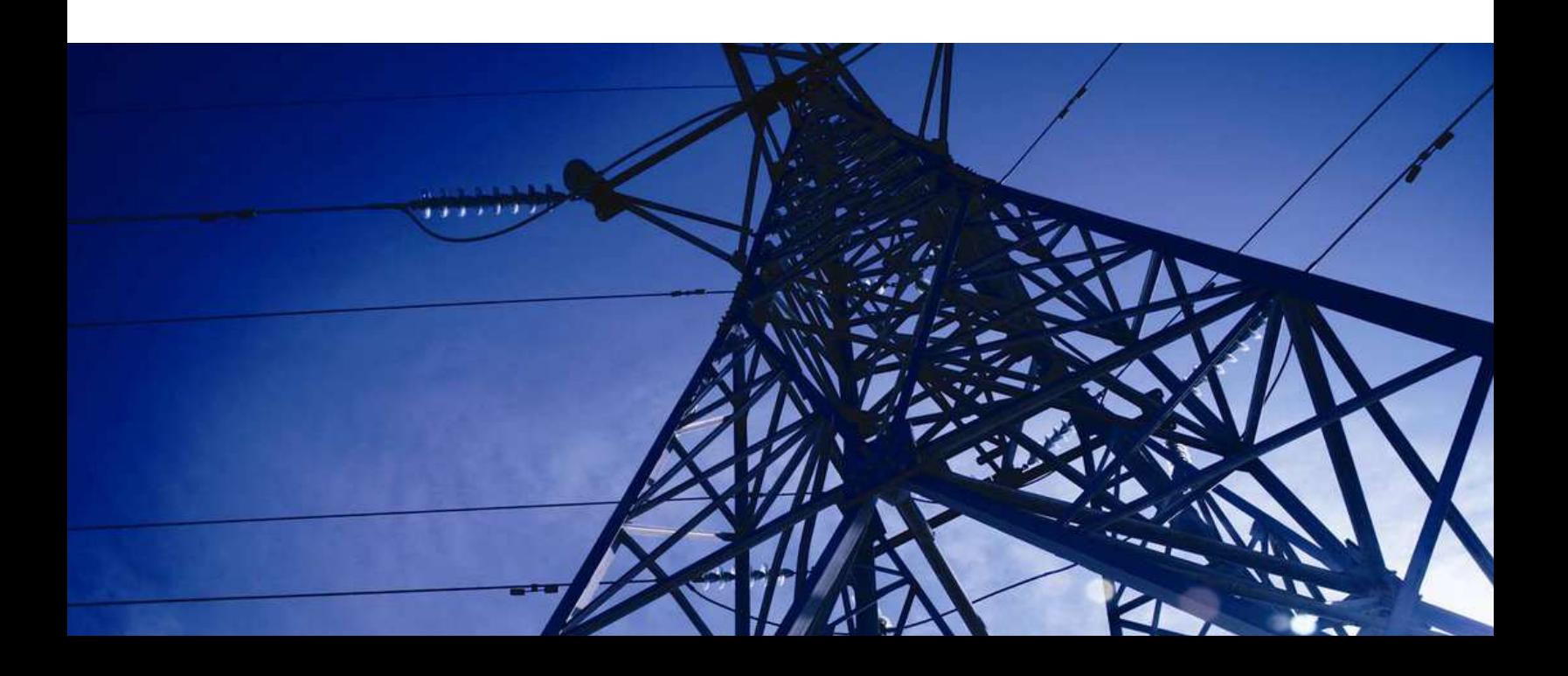

## **A QUÍEN VA DIRIGIDO**

El curso gratuito de Análisis de Sistemas Eléctricos con Software Power-Factory esta dirigido a las personas que anhelan convertirse en profesionales cualificados en simulación y análisis de sistemas eléctricos con el software PowerFactory

> Ingenieros electricistas, ingenieros de estudios de conexión en posiciones senior y junior con responsabilidades en ejecutar y sistematizar los análisis y estudios eléctricos

Perfiles técnicos que buscan entender las funcionalidades y aplicaciones de este software especializado

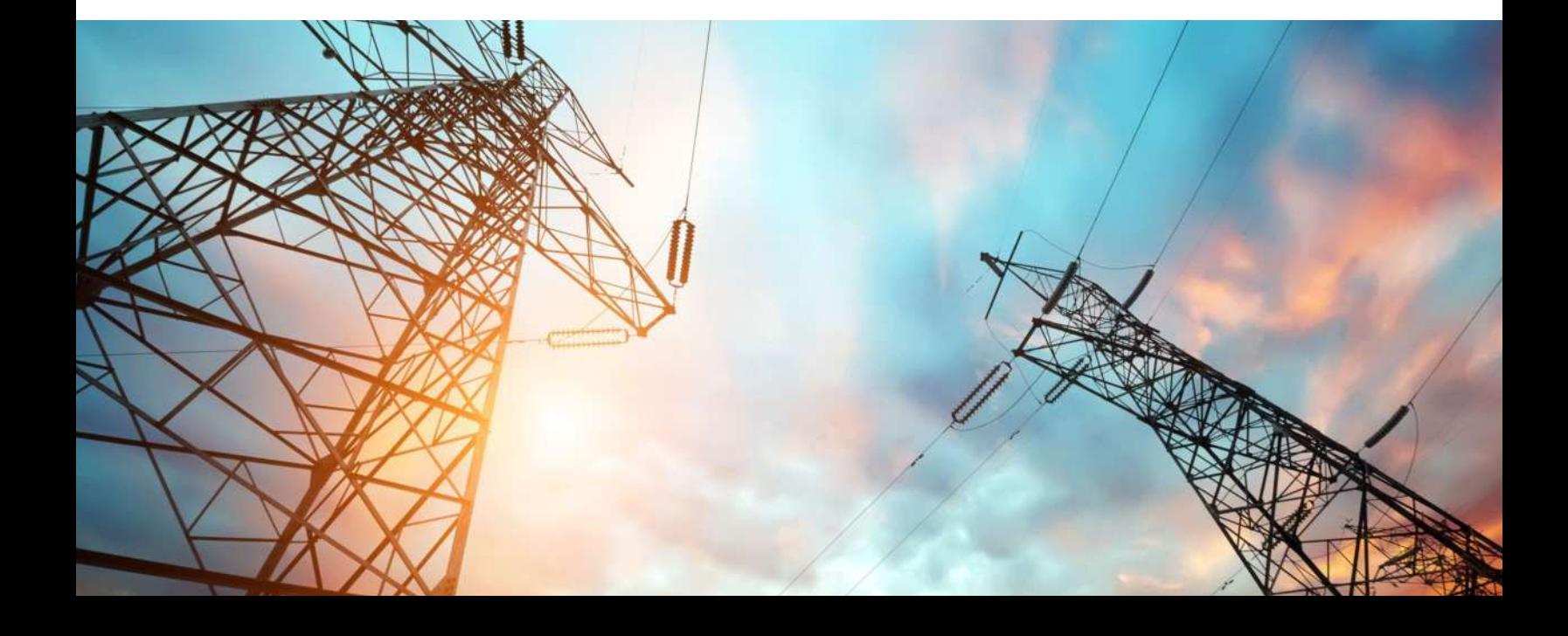

### **ESTRUCTURA CURRICULAR**

#### **MANEJO DE DIgSILENT POWER FACTORY**

 **2 Horas Cronológicas**

**Aprenderás el manejo de las funciones y herramientas del software DIgSILENT PowerFactory** 

- **Descripción del software**
- **Gráficas de red**
- **Data Manager**
- **Casos de estudio, escenarios de operación, variaciones**
- **Librería de proyectos**

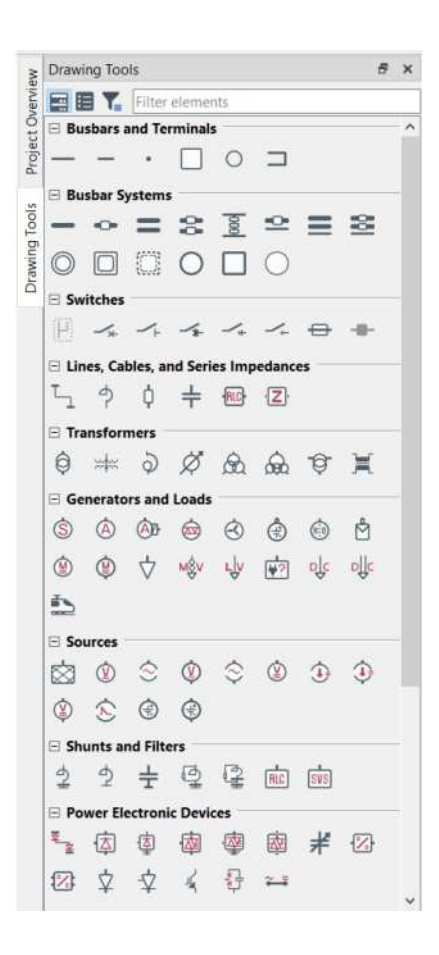

#### **MODULO I MODULO II**

#### **MODELAMIENTO EN DIgSILENT POWERFACTORY**

 **2 Horas Cronológicas**

**Construirás modelos de los principales elementos de un sistema eléctrico en el software**

- **Generadores síncronos y equivalentes Thevenin**
- **Turbinas eólicas, paneles solares, inversores**
- **Líneas de transmisión**
- **Transformadores, motores**
- **Equipos de compensación reactiva**
- **Otros componentes**

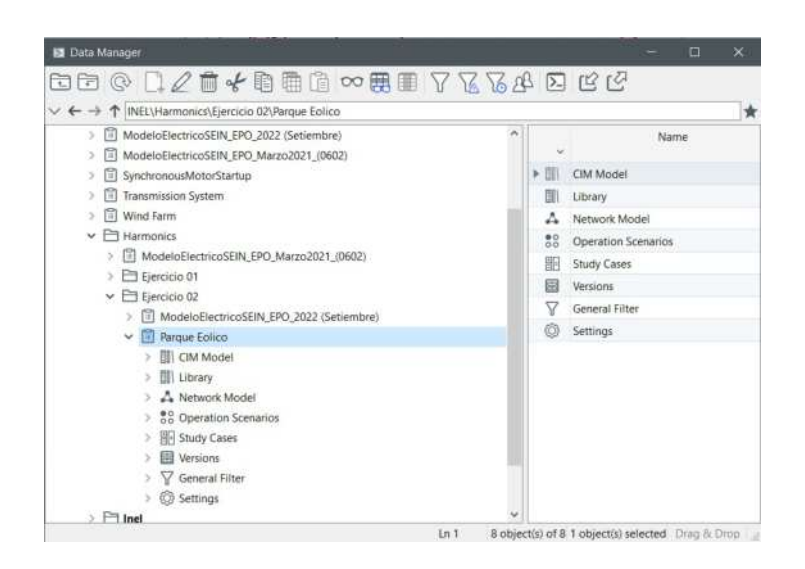

### **ESTRUCTURA CURRICULAR**

#### **MODULO III**

#### **ESTUDIO Y AN£LISIS DE FLUJO DE CARGA**

 **4 Horas Cronológicas**

**Ejecutaras modelos y análisis de flujo de carga en sistemas eléctricos**

- **Fundamentos Técnicos**
- **Herramientas y funciones del software PowerFactory**
- **Estudio de flujo de potencia con software PowerFactory**
- **Análisis de los resultados y reportes**

#### **MODULO IV**

#### **ESTUDIO Y AN£LSIS DE CORTOCIRCUITO**

 **2 Horas Cronológicas**

**Efectuaras el modelo y análisis de flujo de cortocircuito en sistemas eléctricos** 

- **Fundamentos Técnicos**
- **Normativa y estándares internacionales (IEC)**
- **Herramientas y funciones del software PowerFactory**
- **Estudio de cortocircuito IEC con software PowerFactory**
- **Estudio de cortocircuito (método completo) em PowerFactory**
- **Análisis de los resultados y reportes**

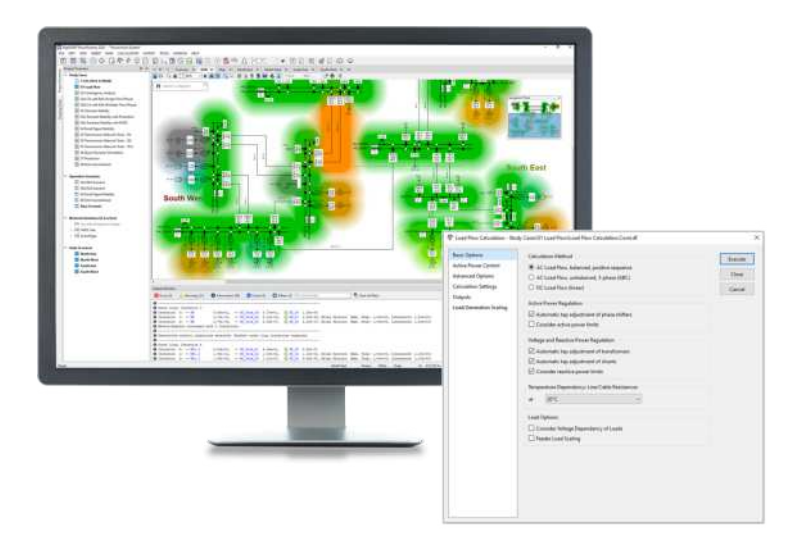

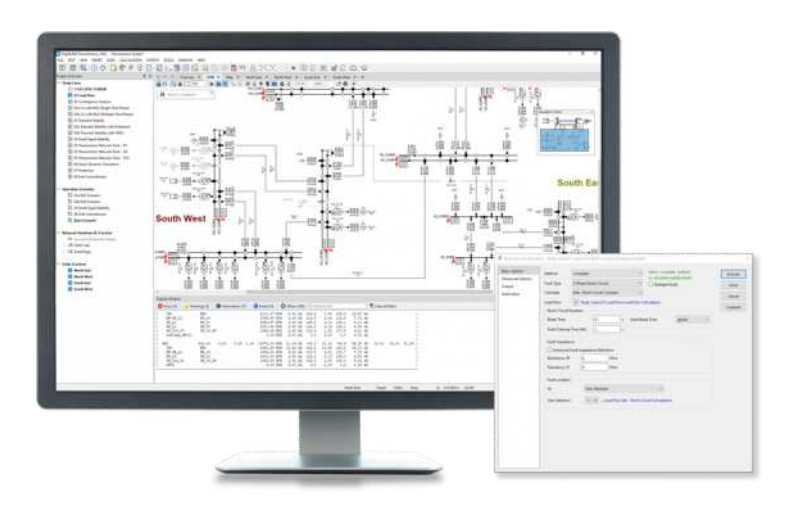

### **ESTRUCTURA CURRICULAR**

#### **AUTOMATIZACIÓN CON PYTHON**

 **2 Horas Cronológicas**

**Desarrollaras códigos en el lenguaje de programación Python para automatizar tareas**

- **Fundamentos de Python**
- **Instalación y configuración**
- **Ejecución de comandos de cálculo**
- **Representación gráfica**
- **Automatización y Aplicaciones de Flujo de Carga**

#### **MODULO V MODULO VI**

#### **ESTUDIO DE COORDINACIÓN DE PROTECCIONES**

 **6 Horas Cronológicas**

**Realizaras el modelo y estudio de coordinación, selectividad y protección de sistemas eléctricos**

- **Fundamentos Técnicos.**
- **Modelamiento de relés, fusibles, LVCBs y otros**
- **Herramientas y funciones del software PowerFactory**
- **Estudio de coordinación de protecciones de sobrecorriente con software PowerFactory**
- **Análisis de los resultados y reportes**

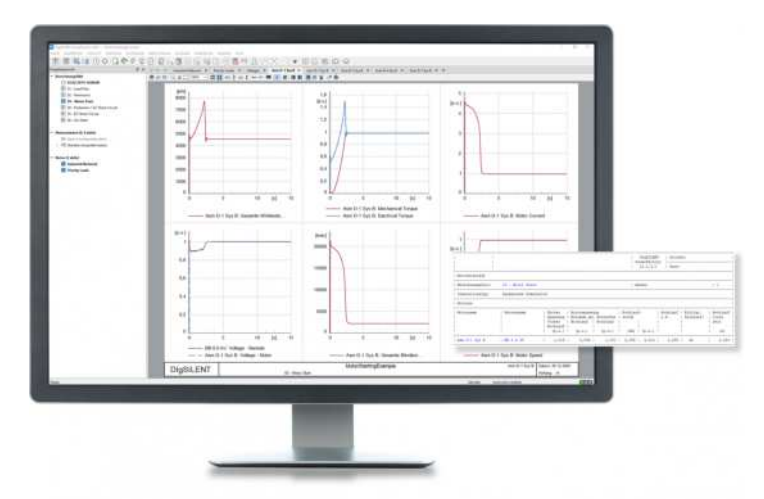

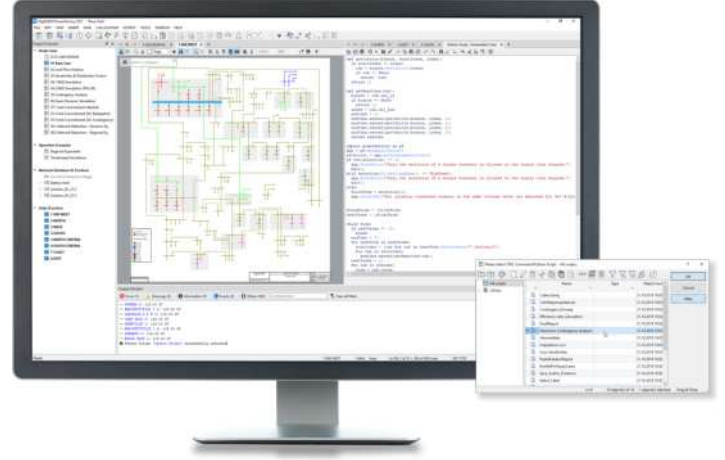

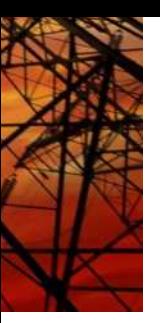

## **METODOLOGÍA Y EVALUACIÓN**

El enfoque del programa es totalmente práctico, orientado a las necesidades de la industria y en la utilización de herramientas que podrán ponerse en aplicación en proyectos reales.

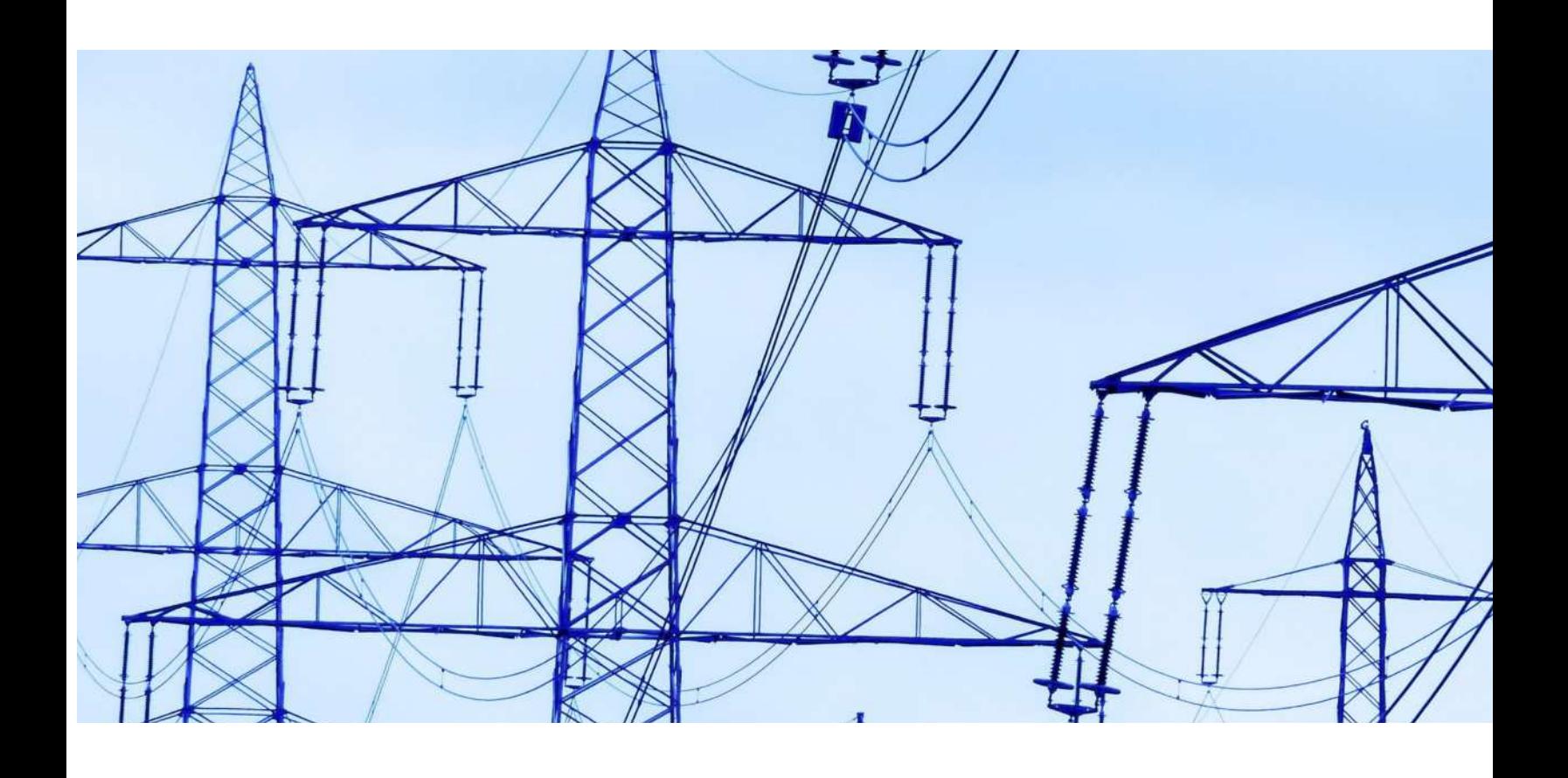

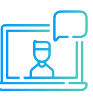

Modalidad online síncrona, 100% en tiempo real.

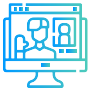

Aula virtual: cada sesión se graba y se sube al aula virtual de Inel para el posterior repaso del alumno.

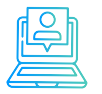

Evaluaciones por módulo.

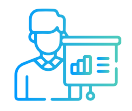

Casos prácticos reales.

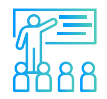

Proyecto final.

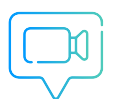

Recursos adicionales como vídeos o lecturas.

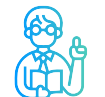

Docentes con maestrías y certificaciones internacionales.

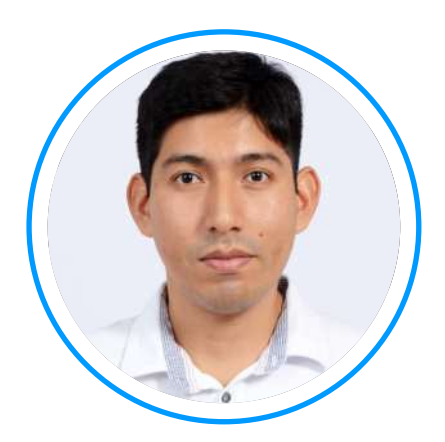

# **Ing. Raúl Levano**

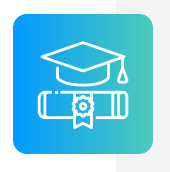

**Graduado de Ing. Eléctrica** de La Universidad Nacional de Ingeniería (UNI), Perú. Con Maestría y Doctorado en Sistemas de Potencia por la Universidade Estadual Paulista (UNEPS), Brasil.

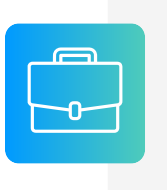

**Experiencia** profesional en el desarrollo de estudios eléctricos y de diseño con amplios conocimientos de los principios, normas, y teorías de la ingeniería. Manejo avanzado de los softwares de simulación DigSILENT Power Factory, ETAP y programación Python, DPL, entre otros.

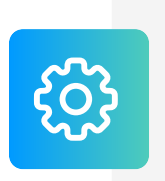

**Investigador** de tópicos técnicos de ingeniería, desarrollador de modelos e implementación de los principales elementos del sistema eléctrico para análisis de sistemas de potencia. Desarrollador de métodos para localización de fallas eléctricas.

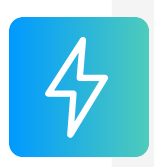

**Actualmente** instructor y coordinador de Estudios de Inel – Escuela Técnica de Ingeniería en cursos de sistemas de potencia, estabilidad, programación.

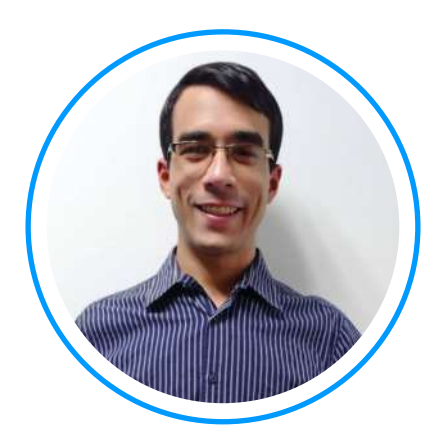

# **Ing. Luis J. Rodríguez**

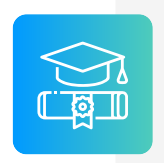

**Ingeniero electricista** de La Universidad del Zulia, con especial enfoque en sistemas industriales y de potencia.

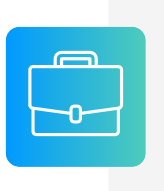

**Experiencia** profesional en el desarrollo de estudios eléctricos y de diseño con amplios conocimientos de los principios, normas, y teorías de la ingeniería. Manejo avanzado de los softwares ATP, DigSILENT Power Factory, ETAP y programación C++/MATLAB/Python.

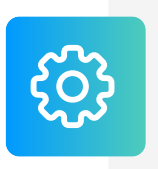

**Conferencista** IEEE de tópicos técnicos de ingeniería y árbitro de la revista de investigación EPSR. Como voluntario IEEE ha servido en diferentes posiciones: 2020 R9 HAC Ambassador, 2021 PES YP, 2021 PES HAC.

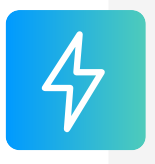

**Actualmente** instructor e ingeniero de estudios de Inel - Escuela Técnica de Ingeniería. Miembro del subcomité IEEE IAS IDC y grupo de trabajo WG P2943.

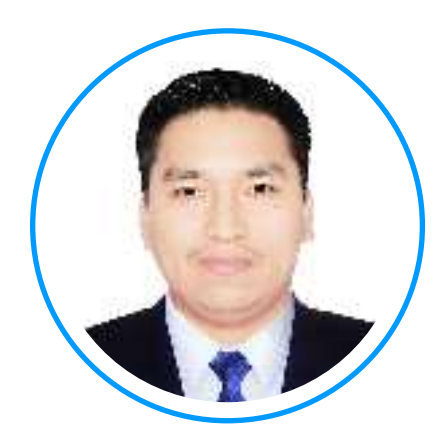

## **Ing. Luis Chamorro**

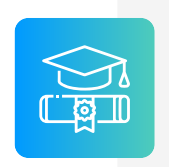

**Ingeniero Electricista de la Universidad Continental, Perú. Especialista en Sistemas de Potencia e Industriales.**

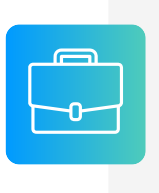

**Experiencia** profesional en el desarrollo de estudios eléctricos y de diseño. Conocimiento de las principales normativas y estándares internacionales. Cuenta con una especialización en Integración de Renovables a la Red con el software EMTP-rv.

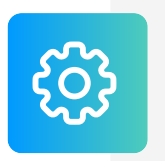

**Manejo experto** de los softwares de simulación DIgSI-LENT Power Factory, ETAP, ATP, EMTP-rv, entre otros.

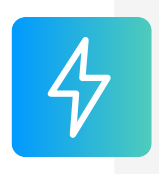

**Actualmente** i instructor e ingeniero de estudios en Inel – Escuela Técnica de Ingeniería en cursos de transitorios electromagnéticos, DIgSILENT, ETAP, EMTP, etc.

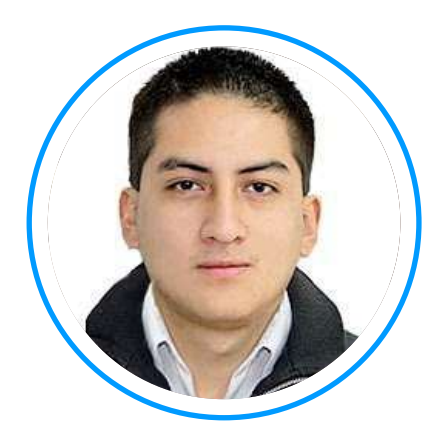

# **Ing. Jeancarlo Videla**

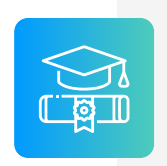

**Ingeniero** Electricista de la Universidad Nacional de Ingeniería, Perú con conocimientos especializados de sistemas de potencia.

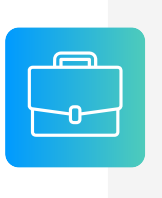

**Experiencia** mayor a 8 años en Estudios de Conexión para todo tipo de proyectos eléctricos, como consultor y revisor de estudios. Cuenta con una especialización en Transitorios Electromagnéticos de la Universidad Nacional de La Plata, Argentina.

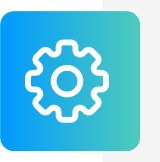

**Manejo avanzado** en los software de simulación DIgSI-LENT PowerFactory, ATP-EMTP, ETAP, entre otros.

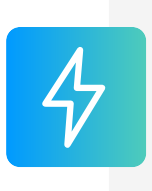

**Actualmente** instructor y coordinador de Estudios de Inel – Escuela Técnica de Ingeniería en cursos de transitorios, estabilidad, protecciones. También laboró en COES-SINAC y consultoras reconocidas. Miembro CIGRE, IEEE PES e IAS

### **CERTIFICADO**

El certificado se puede adquirir opcionalmente a un precio accesible. Todos los participantes que requieren certificación y completen con éxito el curso recibirán un certificado emitido por Inel – Escuela Técnica de Ingeniería con la duración de 18 horas cronológicas

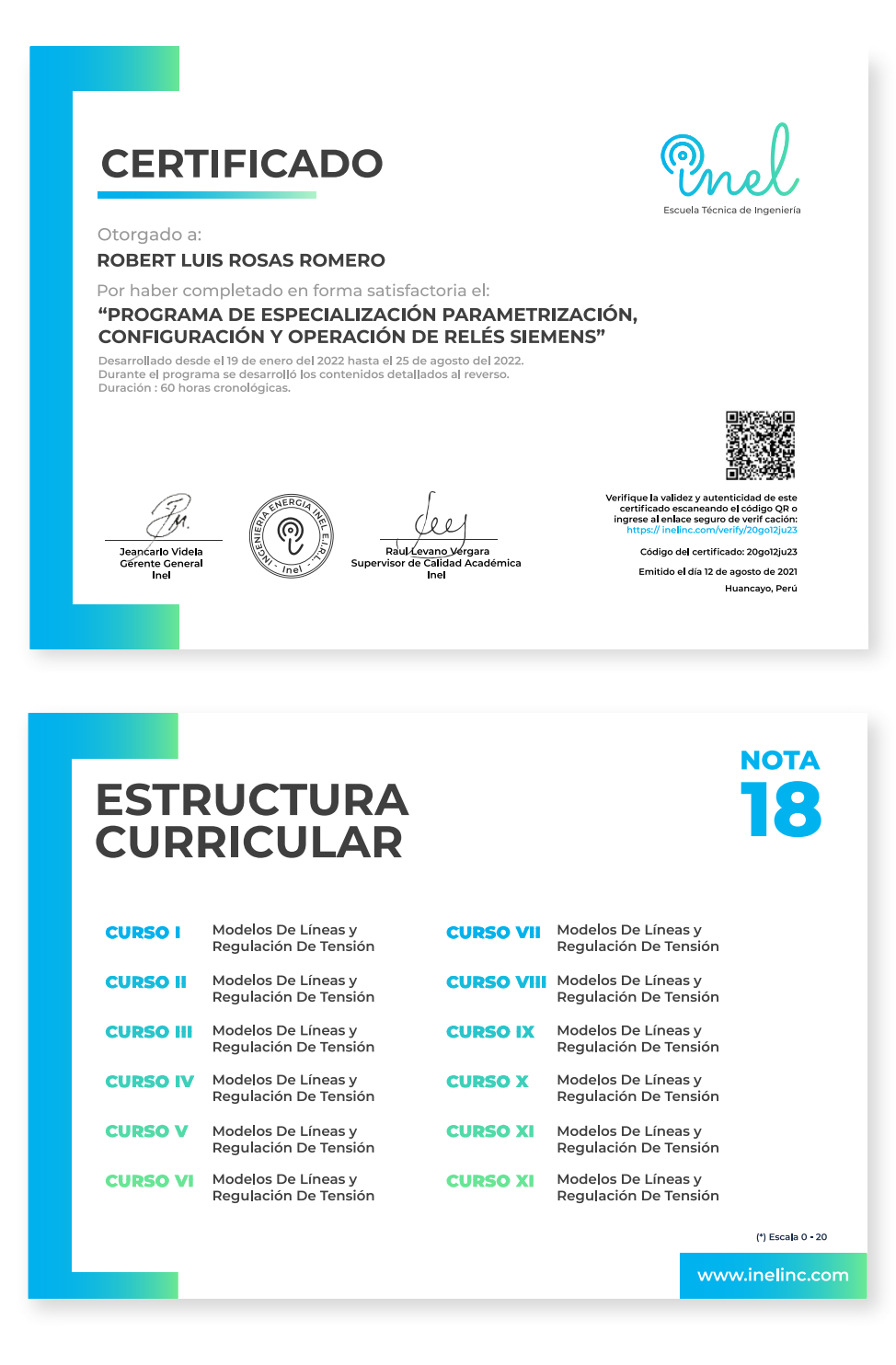

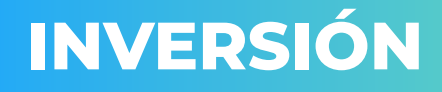

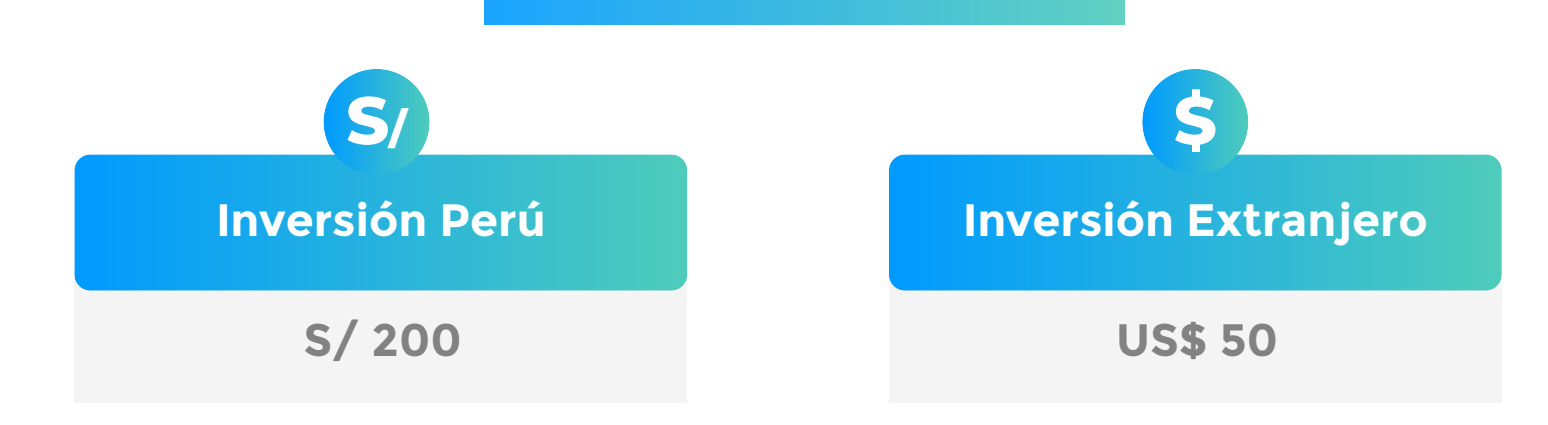

\* El precio incluye el impuesto IGV de Perú, que es 18% en caso la empresa o persona sea de Perú y 0% para el extranjero.

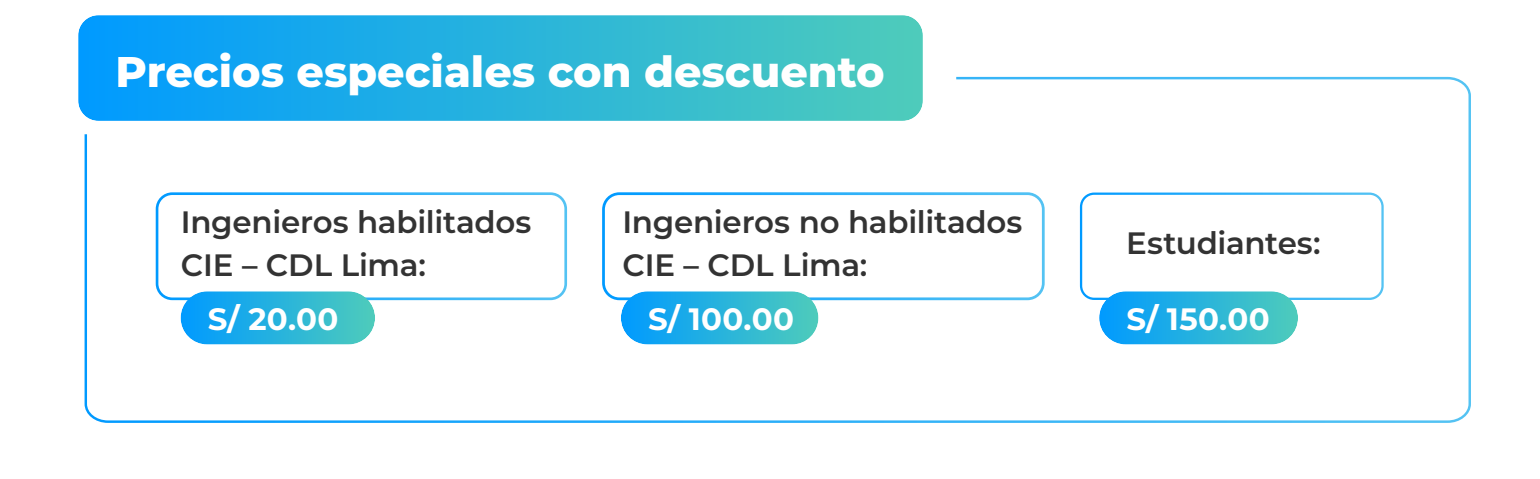

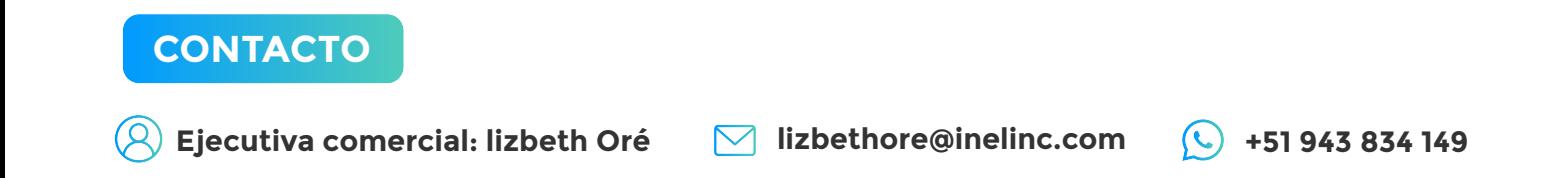

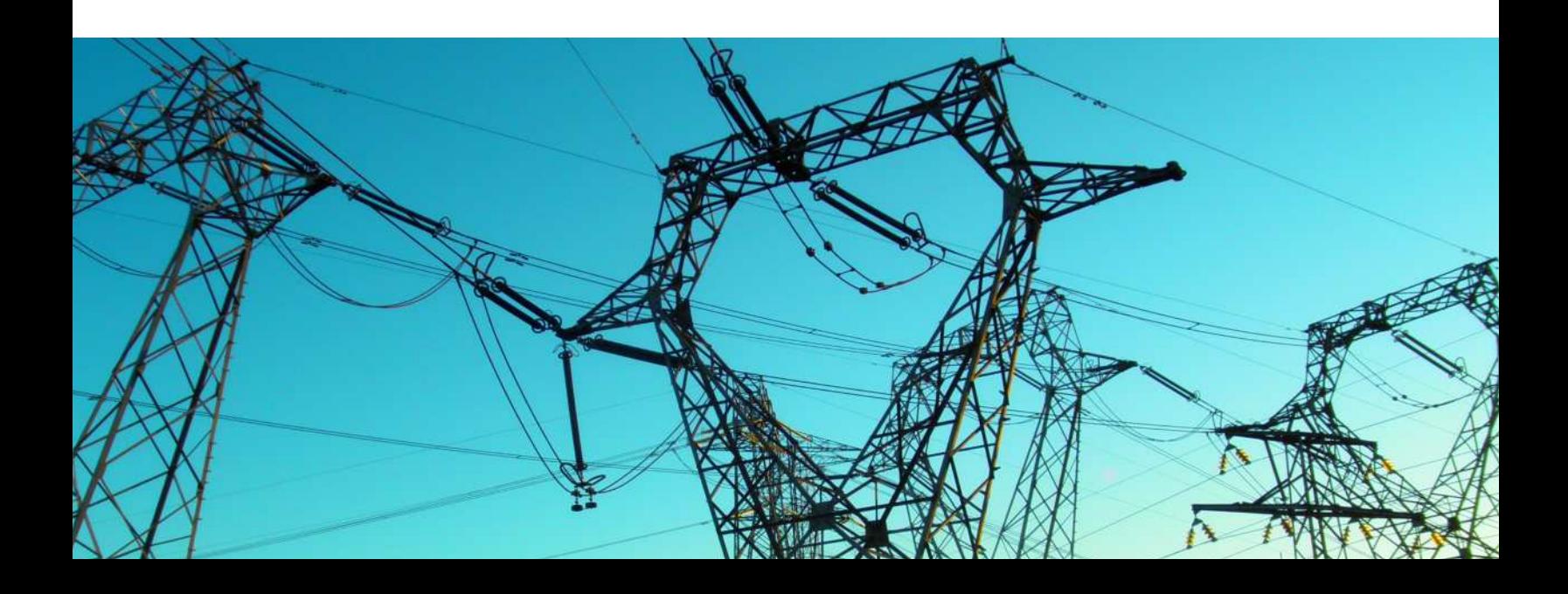

### **MEDIOS DE PAGO**

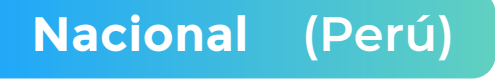

 **MEDIANTE INTERBANK**

Interbank

**Cuenta Corriente en Soles: 200-3002051700**

**Beneficiario: Ingeniería y Energía Inel E.I.R.L.**

#### **TRANSFERENCIA TRANSFERENCIA**

**INTERBANCARIA**

**(otros bancos)**

**Código de Cuenta Interbancario (CCI): 003-200-003002051700-36**

**Beneficiario: Ingeniería y Energía Inel E.I.R.L.**

**Documento de Beneficiario (RUC) : 20602273637**

**Si desea realizar el pago a una cuenta BCP, BBVA o Scotiabank solicitarnos los datos.**

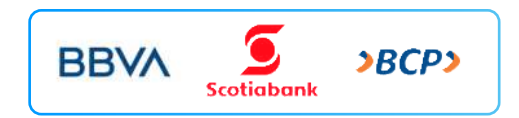

#### **TARJETA DE**

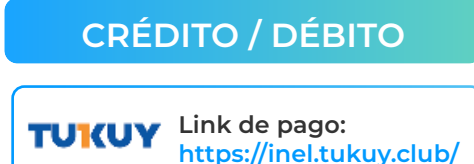

### **Internacional (Fuera de Perú)**

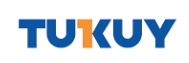

**Link de pago: https://inel.tukuy.club/**

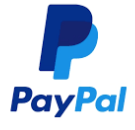

**Link de pago: https://www.paypal.me/inelinc ó depósito a la cuenta inel@inelinc.com**

**Pago con cualquier tipo de tarjeta crédito o débito:**

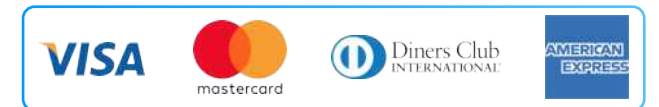

### directoPago

**Transferencia bancaria local, pagos en efectivo, tarjetas de crédito y débito en 11 países de la región. Solicitar link de pago.**

#### **Medios de pago sin comisión. Nota:**

#### **TRANSFERENCIA**

**INTERBANCARIA INTERNACIONAL**

**Cuenta (dólares): 200-3002051718 Nombre de empresa: INGENIERIA Y**

**Dirección de empresa: Sect. 7 Grupo 4 Mz.**

**Banco: Interbank SWIFT: BINPPEPL Dirección del banco: Av. Carlos Villarán**

 **ENERGIA INEL EIRL B Lt. 5, Villa El Salvador Nº 140, Urb. Santa Catalina - La Victoria**

**Ciudad/País: Lima - Perú**

#### **Nota:**

**Si opta por esta alternativa, se añadirá 70 USD al monto final por comisión de los gastos bancarios.**

## **INSCRIPCIÓN GRATUITA**

### Acceso al curso

Para inscribirte al curso, lo único que tienes que hacer es llenar es el siguiente formulario:

**https://b24-5fdgaj.bitrix24.site/crm\_form\_tkkv7/**

### **Software**

El curso no incluye el software DIgSILENT Power-Factory, el alumno tiene que ingresar con su propia licencia. De requerir una licencia, esta se puede adquirir mediante el siguiente enlace:

**https://www.digsilent.de/en/request-a-quotation.html**

### Requisitos

Internet con wifi o cable (preferente) con una velocidad mínima de 8 Mbps de descarga y 4 Mbps de subida.

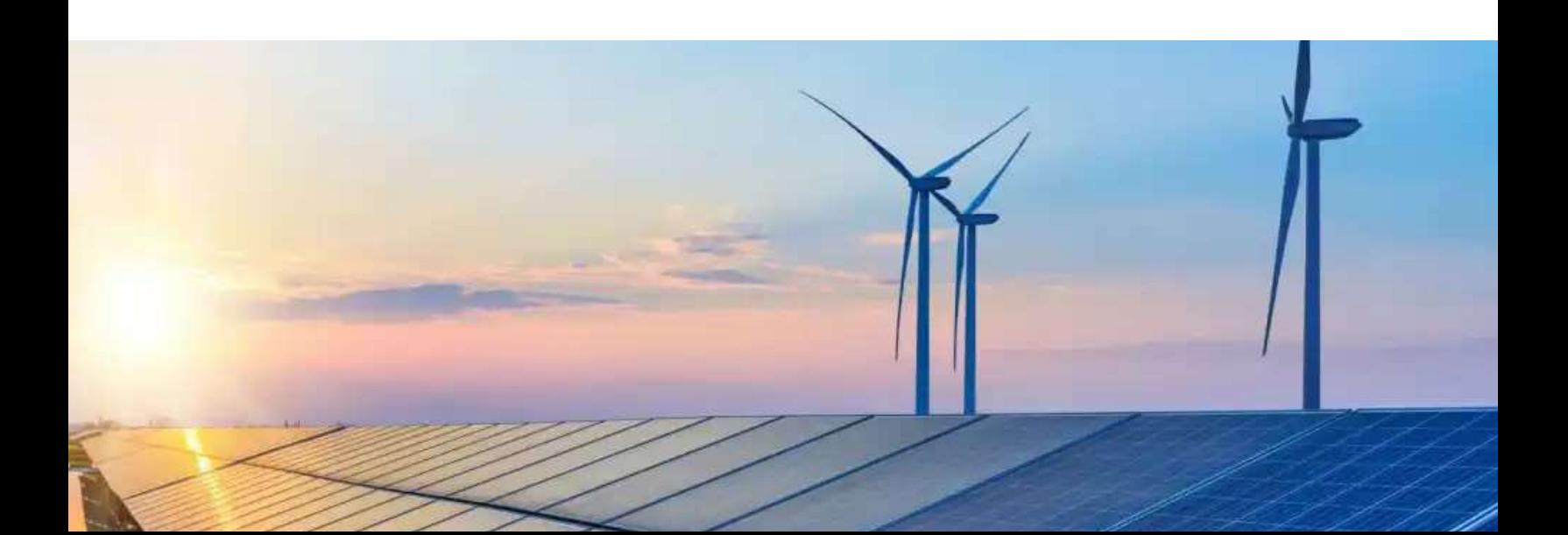

## **CAPACITACIÓN CORPORATIVA**

Mantener a los mejores talentos comprometidos es clave para garantizar que no renuncien o se vayan a un competidor. La razón #1 por la que los empleados dejan las empresas es la falta de desarrollo profesional.

Por ello, en Inel estamos comprometidos con las empresas. Por eso, somos sus socios estratégicos a largo plazo en la formación continua de profesionales, exigida por el contexto actual.

### **BENEFICIOS**

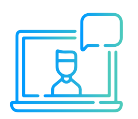

Modalidad online sincrónica, asincrónica o inhouse.

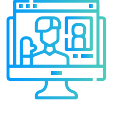

Capacitación personalizada conforme a los requerimientos de la organización.

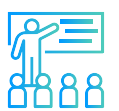

Mejora y retén el talento de tu empresa.

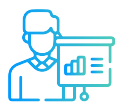

Aumento de la productividad, eficiencia y calidad del trabajo.

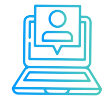

Incrementa la rentabilidad y apertura nuevas líneas de negocio.

### **CONTACTO**

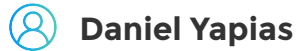

- **danielyapias@inelinc.com**
- **+51949217183**

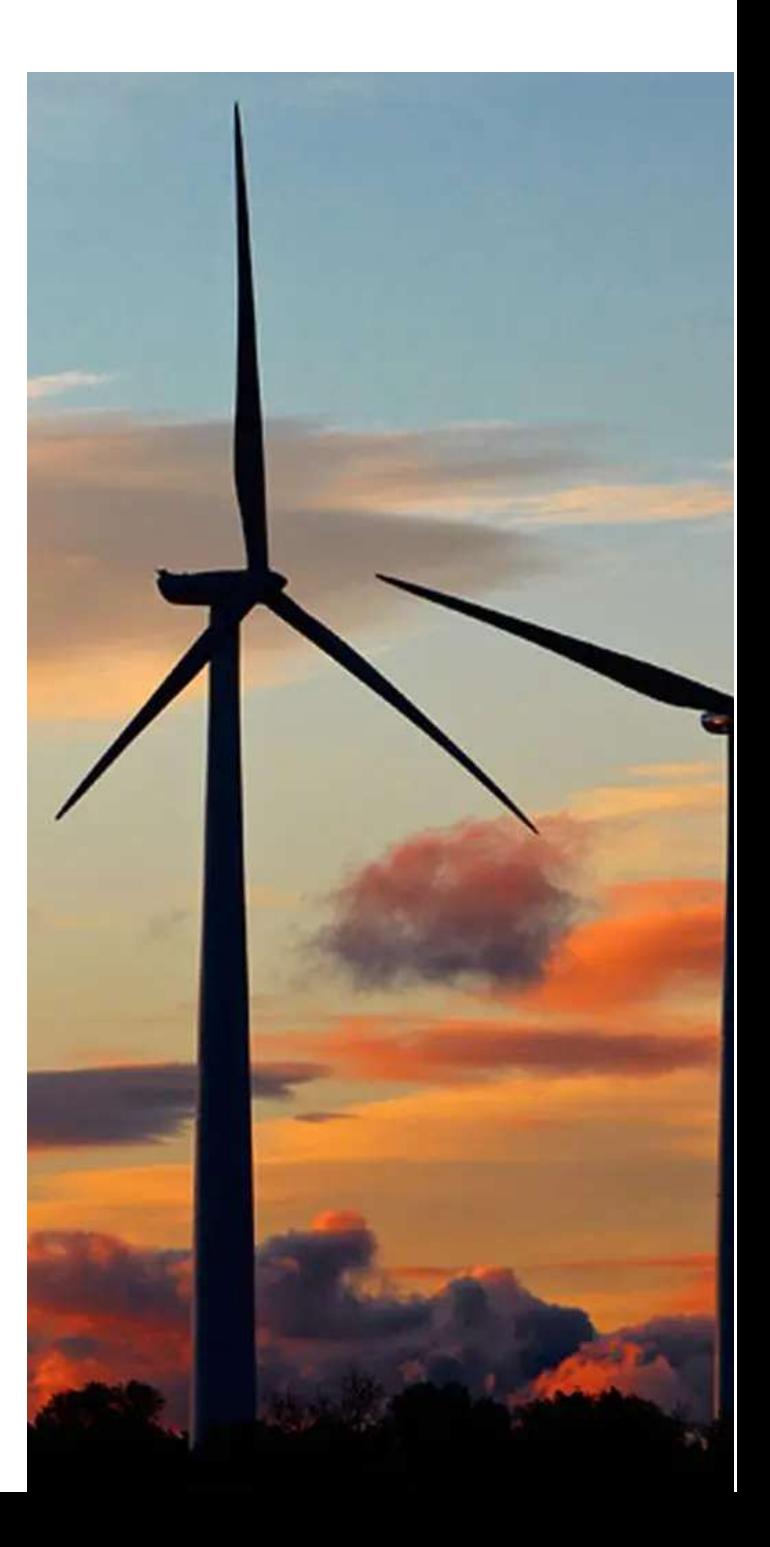

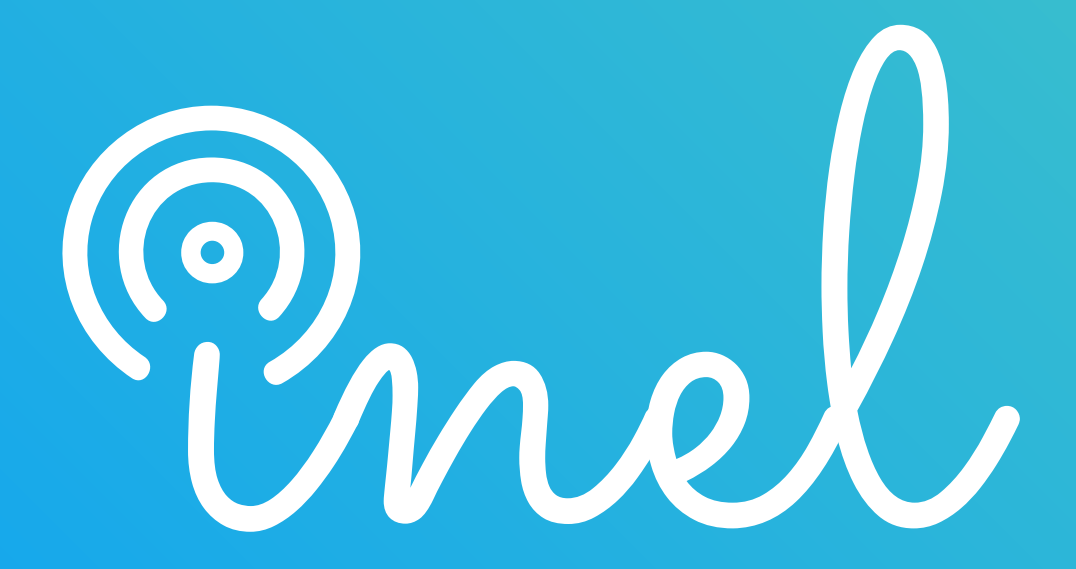